# Random Networks Nutshell

Complex Networks | @networksvox CSYS/MATH 303, Spring, 2016

Prof. Peter Dodds | @peterdodds

Dept. of Mathematics & Statistics | Vermont Complex Systems Center | Vermont Advanced Computing Core | University of Vermont

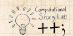

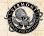

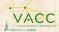

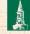

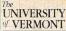

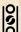

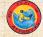

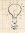

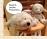

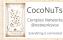

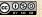

Licensed under the Creative Commons Attribution-NonCommercial-ShareAlike 3.0 License.

#### COcoNuTS =

Pure random networks

Definitions

How to build theoretically Some visual examples

Clustering

Degree distril

Generalized Random Networks

Configuration model
How to build in practice

Random friends are strange

Largest component

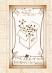

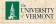

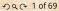

# These slides are brought to you by:

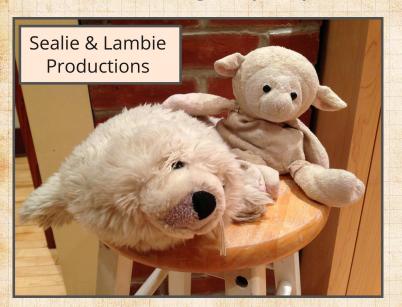

#### COCONUTS

### Pure random networks

How to build theoretically Some visual examples

Clustering Degree distributions

### Generalized Random Networks

How to build in practice Motifs

Random friends are

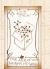

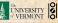

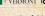

### Pure random networks

Definitions How to build theoretically Some visual examples Clustering Degree distributions

### Generalized Random Networks

Configuration model How to build in practice Motifs Random friends are strange Largest component

### References

### Pure random networks

How to build theoretically

### Generalized Networks

How to build in practice Random friends are

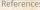

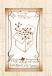

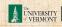

### COcoNuTS

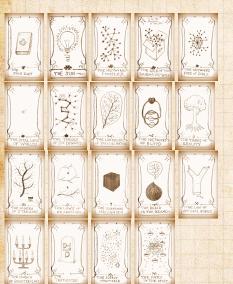

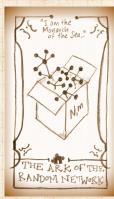

### Pure random networks

How to build theoretically Some visual examples

Clustering

Degree distributions

### Generalized Random Networks

Configuration model How to build in practice Motifs

Random friends are

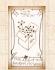

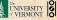

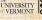

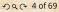

# Random network generator for N=3:

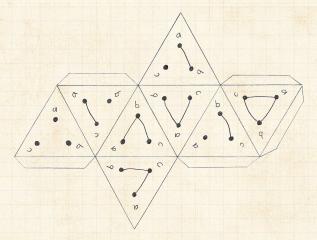

- ▶ Get your own exciting generator here .
- $\blacktriangleright$  As  $N \nearrow$ , polyhedral die rapidly becomes a ball...

#### COcoNuTS -

### Pure random networks

Demillions

How to build theoretically Some visual examples Clustering

Degree distributions

#### Generalized Random Networks

Configuration model
How to build in practice
Motifs

Random friends are strange

Largest componen

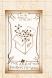

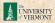

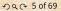

# Pure, abstract random networks:

- Consider set of all networks with N labelled nodes and m edges.
- Standard random network = one randomly chosen network from this set.
- ▶ To be clear: each network is equally probable.
- Sometimes equiprobability is a good assumption, but it is always an assumption.
- Known as Erdős-Rényi random networks or ER graphs.

Pure random Definitions

Generalized

Networks

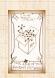

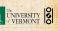

Number of possible edges:

$$0 \leq m \leq {N \choose 2} = \frac{N(N-1)}{2}$$

- ▶ Limit of m = 0: empty graph.
- ▶ Limit of  $m = \binom{N}{2}$ : complete or fully-connected graph.
- Number of possible networks with N labelled nodes:

$$2^{\binom{N}{2}} \sim e^{\frac{\ln 2}{2}N^2}.$$

- ▶ Given m edges, there are  $\binom{\binom{N}{2}}{m}$  different possible networks.
- ▶ Crazy factorial explosion for  $1 \ll m \ll \binom{N}{2}$ .
- ► Real world: links are usually costly so real networks are almost always sparse.

COcoNuTS

Pure random networks

#### Definitions

How to build theoretically Some visual examples Clustering

#### Generalized Random Networks

Configuration model
How to build in practice
Motifs
Random friends are

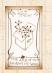

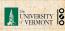

# Random networks

### How to build standard random networks:

- $\blacktriangleright$  Given N and m.
- Two probablistic methods (we'll see a third later on)
- 1. Connect each of the  $\binom{N}{2}$  pairs with appropriate probability p.
  - Useful for theoretical work.
- 2. Take N nodes and add exactly m links by selecting edges without replacement.
  - ▶ Algorithm: Randomly choose a pair of nodes i and j,  $i \neq j$ , and connect if unconnected; repeat until all m edges are allocated.
  - Best for adding relatively small numbers of links (most cases).
  - ▶ 1 and 2 are effectively equivalent for large *N*.

Pure random
networks
Definitions
How to build theoretically

Clustering

Generalized Random Networks

Configuration model
How to build in practice
Motifs
Random friends are

Largest component

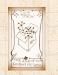

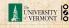

## A few more things:

For method 1, # links is probablistic:

$$\langle m \rangle = p{N \choose 2} = p\frac{1}{2}N(N-1)$$

▶ So the expected or average degree is

$$\langle k \rangle = \frac{2 \langle m \rangle}{N}$$

$$= \frac{2}{N} p \frac{1}{2} N(N-1) = \frac{2}{\mathcal{M}} p \frac{1}{2} \mathcal{N}(N-1) = p(N-1).$$

- Which is what it should be...
- ▶ If we keep  $\langle k \rangle$  constant then  $p \propto 1/N \rightarrow 0$  as  $N\to\infty$ .

Pure random networks

How to build theoretically

Generalized Networks

How to build in practice

Random friends are

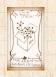

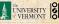

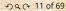

### Next slides:

Example realizations of random networks

- N = 500
- $\blacktriangleright$  Vary m, the number of edges from 100 to 1000.
- ▶ Average degree  $\langle k \rangle$  runs from 0.4 to 4.
- ▶ Look at full network plus the largest component.

### Pure random networks

How to build theoretically Some visual examples

# Generalized

Networks

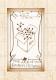

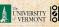

# Random networks: examples for N=500

### COcoNuTS

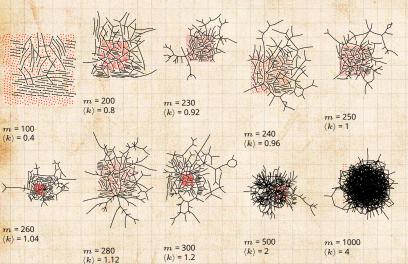

### Pure random networks

How to build theoretically Some visual examples Clustering

Degree distributions

### Generalized Random Networks

Configuration model

How to build in practice Motifs

Random friends are

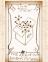

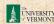

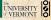

# Random networks: largest components

### COcoNuTS

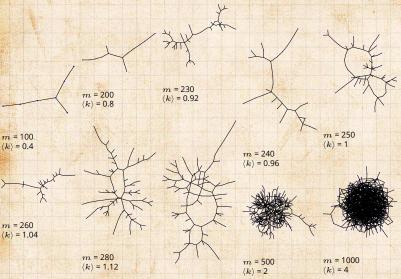

m = 300

 $\langle k \rangle = 1.2$ 

Pure random networks

How to build theoretically Some visual examples Clustering

Degree distributions

### Generalized Random Networks

How to build in practice

Motifs Random friends are

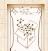

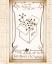

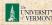

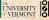

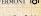

# Random networks: examples for N=500

### COcoNuTS

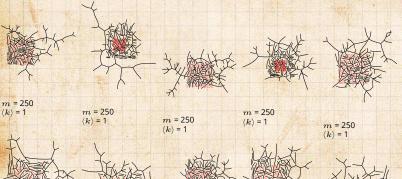

m = 250 $\langle k \rangle = 1$ 

m = 250

 $\langle k \rangle = 1$ 

m = 250

 $\langle k \rangle = 1$ 

### Pure random networks

How to build theoretically Some visual examples Clustering

Degree distributions

### Generalized Random Networks

How to build in practice Motifs

Random friends are

### References

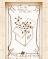

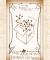

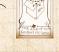

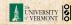

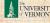

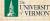

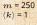

m = 250

 $\langle k \rangle = 1$ 

# Random networks: largest components

### Pure random networks

COCONUTS

How to build theoretically Some visual examples

Clustering

Degree distributions

### Generalized Random Networks

Configuration model How to build in practice

Motifs Random friends are

References

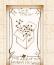

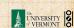

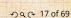

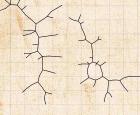

 $\langle k \rangle = 1$ 

$$m$$
 = 250  $\langle k \rangle$  = 1

$$m = 250$$
 $\langle k \rangle = 1$ 

$$m = 250$$
  
 $\langle k \rangle = 1$ 

m = 250 $\langle k \rangle = 1$ 

$$m = 250$$
  
 $\langle k \rangle = 1$ 

$$\langle k \rangle = 1$$

m = 250

 $\langle k \rangle = 1$ 

m = 250

m = 250

 $\langle k \rangle = 1$ 

/1/ - 1

# Giant component

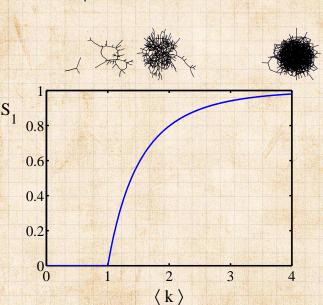

### COcoNuTS

### Pure random networks

How to build theoretically Some visual examples

### Clustering

Degree distributions

### Generalized Random Networks

Configuration model How to build in practice Motifs

Random friends are

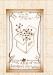

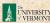

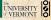

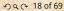

# Clustering in random networks:

- For construction method 1, what is the clustering coefficient for a finite network?
- Consider triangle/triple clustering coefficient: [5]

$$C_2 = rac{3 imes ext{\#triangles}}{ ext{\#triples}}$$

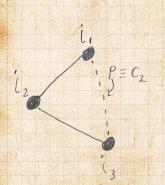

- ▶ Recall: C<sub>2</sub> = probability that two friends of a node are also friends.
- ▶ Or:  $C_2$  = probability that a triple is part of a triangle.
- For standard random networks, we have simply that

$$C_2 = p$$
.

COCONUTS

Pure random networks Definitions

How to build theoretically

Clustering

Degree distri

Generalized Random Networks

Configuration model
How to build in practice

Random friends are strange

Largest componen

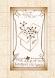

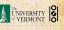

# Clustering in random networks:

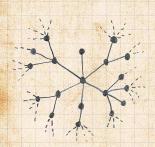

- So for large random networks  $(N \to \infty)$ , clustering drops to zero.
- Key structural feature of random networks is that they locally look like pure branching networks
- ▶ No small loops.

COCONUTS

Pure random networks

How to build theoretically

Clustering

Generalized Networks

How to build in practice

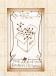

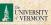

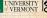

### Degree distribution:

- Recall P<sub>k</sub> = probability that a randomly selected node has degree k.
- Consider method 1 for constructing random networks: each possible link is realized with probability p.
- Now consider one node: there are N-1 choose k'ways the node can be connected to k of the other N-1 nodes.
- ▶ Each connection occurs with probability p, each non-connection with probability (1-p).
- ▶ Therefore have a binomial distribution <a>C</a>:

$$P(k;p,N) = {N-1 \choose k} p^k (1-p)^{N-1-k}.$$

### Pure random networks

How to build theoretically

### Degree distributions

Generalized Networks

How to build in practice Random friends are

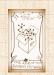

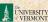

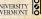

# Limiting form of P(k; p, N):

- Our degree distribution:  $P(k; p, N) = \binom{N-1}{k} p^k (1-p)^{N-1-k}.$
- ▶ What happens as  $N \to \infty$ ?
- We must end up with the normal distribution right?
- ▶ If p is fixed, then we would end up with a Gaussian with average degree  $\langle k \rangle \simeq pN \to \infty$ .
- ▶ But we want to keep  $\langle k \rangle$  fixed...
- ▶ So examine limit of P(k; p, N) when  $p \to 0$  and  $N \to \infty$  with  $\langle k \rangle = p(N-1)$  = constant.

$$P(k;p,N) \simeq \frac{\langle k \rangle^k}{k!} \left(1 - \frac{\langle k \rangle}{N-1}\right)^{N-1-k} \to \frac{\langle k \rangle^k}{k!} e^{-\langle k \rangle}$$

▶ This is a Poisson distribution  $\square$  with mean  $\langle k \rangle$ .

### Pure random networks

Definitions
How to build theoretically
Some visual examples

### Degree distributions

Generalized Random Networks

Configuration model
How to build in practice
Motifs

Random friends are strange Largest component

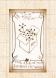

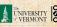

# Poisson basics:

$$\boxed{P(k;\lambda) = \frac{\lambda^k}{k!} e^{-\lambda}}$$

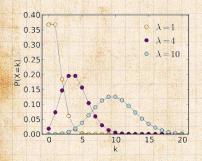

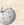

- $\lambda > 0$
- k = 0, 1, 2, 3, ...
- Classic use: probability that an event occurs k times in a given time period, given an average rate of occurrence.
- e.g.: phone calls/minute, horse-kick deaths.
- 'Law of small numbers'

### Pure random networks

How to build theoretically

### Degree distributions

### Generalized Networks

How to build in practice Random friends are

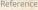

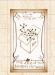

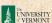

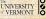

### Poisson basics:

- ▶ The variance of degree distributions for random networks turns out to be very important.
- ▶ Using calculation similar to one for finding  $\langle k \rangle$  we find the second moment to be:

$$\langle k^2 \rangle = \langle k \rangle^2 + \langle k \rangle.$$

Variance is then

$$\sigma^2 = \langle k^2 \rangle - \langle k \rangle^2 = \langle k \rangle^2 + \langle k \rangle - \langle k \rangle^2 = \langle k \rangle.$$

- ▶ So standard deviation  $\sigma$  is equal to  $\sqrt{\langle k \rangle}$ .
- Note: This is a special property of Poisson distribution and can trip us up...

Pure random How to build theoretically Clustering

### Degree distributions

Generalized Networks

How to build in practice Random friends are

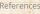

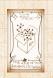

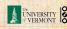

### General random networks

- So... standard random networks have a Poisson degree distribution
- ▶ Generalize to arbitrary degree distribution  $P_k$ .
- ► Also known as the configuration model. [5]
- Can generalize construction method from ER random networks.
- Assign each node a weight w from some distribution  $P_w$  and form links with probability

 $P(\text{link between } i \text{ and } j) \propto w_i w_j.$ 

- But we'll be more interested in
  - Randomly wiring up (and rewiring) already existing nodes with fixed degrees.
  - 2. Examining mechanisms that lead to networks with certain degree distributions.

Pure random networks
Definitions
How to build theoretically

Some visual examples
Clustering
Degree distributions

Generalized Random Networks

Configuration model
How to build in practic
Motifs

Random friends are strange

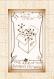

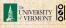

# Coming up:

Example realizations of random networks with power law degree distributions:

- N = 1000.
- $ightharpoonup P_k \propto k^{-\gamma} \text{ for } k \geq 1.$
- ▶ Set  $P_0 = 0$  (no isolated nodes).
- ▶ Vary exponent  $\gamma$  between 2.10 and 2.91.
- Again, look at full network plus the largest component.
- ▶ Apart from degree distribution, wiring is random.

### Pure random networks

Definitions
How to build theoretically
Some visual examples
Clustering

# Generalized

Networks
Configuration model

# How to build in practice

Random friends are strange

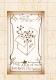

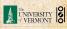

### COcoNuTS -

# Random networks: examples for N=1000

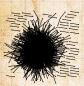

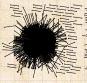

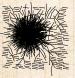

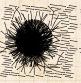

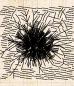

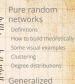

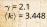

 $\gamma$  = 2.19  $\langle k \rangle$  = 2.986

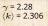

 $\gamma$  = 2.37  $\langle k \rangle$  = 2.504

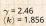

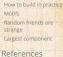

Networks
Configuration model

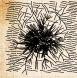

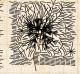

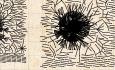

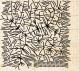

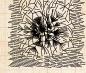

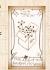

 $\gamma$  = 2.55  $\langle k \rangle$  = 1.712

 $\gamma$  = 2.64  $\langle k \rangle$  = 1.6

 $\gamma$  = 2.73  $\langle k \rangle$  = 1.862

 $\gamma$  = 2.82  $\langle k \rangle$  = 1.386

 $\begin{array}{l} \gamma = 2.91 \\ \langle k \rangle = 1.49 \end{array}$ 

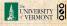

# Random networks: largest components

### COCONUTS

Pure random networks How to build theoretically

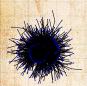

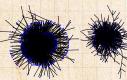

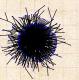

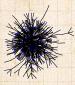

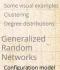

How to build in practice

Motifs Random friends are

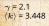

 $\gamma = 2.19$  $\langle k \rangle = 2.986$ 

 $\gamma = 2.28$  $\langle k \rangle = 2.306$ 

 $\gamma = 2.37$  $\langle k \rangle = 2.504$ 

 $\gamma = 2.46$  $\langle k \rangle = 1.856$ 

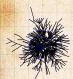

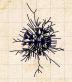

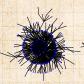

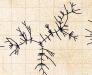

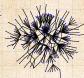

 $\gamma = 2.55$  $\langle k \rangle = 1.712$ 

 $\gamma = 2.64$  $\langle k \rangle = 1.6$ 

 $\gamma = 2.73$  $\langle k \rangle = 1.862$ 

 $\gamma = 2.82$  $\langle k \rangle = 1.386$ 

 $\gamma = 2.91$  $\langle k \rangle = 1.49$ 

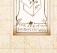

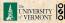

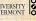

### Generalized random networks:

- $\triangleright$  Arbitrary degree distribution  $P_k$ .
- Create (unconnected) nodes with degrees sampled from  $P_{\nu}$ .
- ▶ Wire nodes together randomly.
- Create ensemble to test deviations from randomness.

### Pure random networks

How to build theoretically Clustering

Generalized Networks

How to build in practice

Random friends are

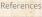

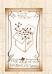

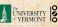

# Building random networks: Stubs

### Phase 1:

► Idea: start with a soup of unconnected nodes with stubs (half-edges):

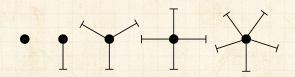

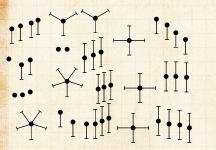

- Randomly select stubs (not nodes!) and connect them.
- Must have an even number of stubs.
- Initially allow self- and repeat connections.

Pure random networks
Definitions
How to build theoretically

How to build theoretically Some visual examples Clustering Degree distributions

Random Networks Configuration model

Generalized

How to build in practice
Motifs

Random friends are strange Largest component

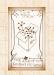

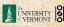

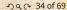

# Phase 2:

Now find any (A) self-loops and (B) repeat edges and randomly rewire them.

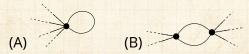

- ▶ Being careful: we can't change the degree of any node, so we can't simply move links around.
- ➤ Simplest solution: randomly rewire two edges at a time.

### Pure random networks

Definitions
How to build theoretically
Some visual examples
Clustering

### Generalized Random Networks

Configuration model

How to build in practice

Motifs

Random friends are strange

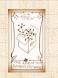

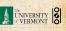

# General random rewiring algorithm

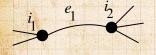

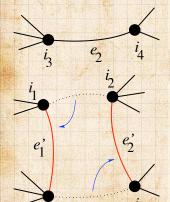

- Randomly choose two edges.
   (Or choose problem edge and a random edge)
- Check to make sure edges are disjoint.

- Rewire one end of each edge.
- Node degrees do not change.
- Works if  $e_1$  is a self-loop or repeated edge.
- ➤ Same as finding on/off/on/off 4-cycles. and rotating them.

COcoNuTS -

Pure random networks
Definitions
How to build theoretically
Some visual examples
Clustering
Degree distributions

Generalized
Random
Networks
Configuration model

How to build in practice

Random friends are strange Largest component

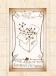

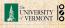

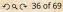

### Phase 2:

Use rewiring algorithm to remove all self and repeat loops.

### Phase 3:

- Randomize network wiring by applying rewiring algorithm liberally.
- ▶ Rule of thumb: # Rewirings  $\simeq 10 \times \text{# edges}^{[3]}$ .

# Pure random networks Definitions How to build theoretica

Some visual examples
Clustering

### Generalized Random Networks

Configuration model
How to build in practice
Motifs

Random friends are strange Largest component

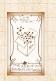

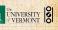

- Problem with only joining up stubs is failure to randomly sample from all possible networks.
- ► Example from Milo et al. (2003) [3]:

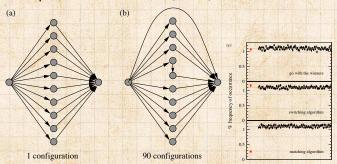

Pure random networks

How to build theoretically Some visual examples Clustering

Degree distri

Generalized Random Networks

Configuration model

How to build in practice

Random friends are

Deference

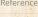

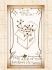

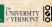

- ▶ What if we have  $P_k$  instead of  $N_k$ ?
- Must now create nodes before start of the construction algorithm.
- Generate N nodes by sampling from degree distribution  $P_k$ .
- ▶ Easy to do exactly numerically since *k* is discrete.
- Note: not all  $P_k$  will always give nodes that can be wired together.

Pure random networks

Networks

Generalized

How to build in practice

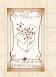

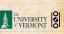

### Network motifs

- ► Idea of motifs [6] introduced by Shen-Orr, Alon et al. in 2002.
- Looked at gene expression within full context of transcriptional regulation networks.
- Specific example of Escherichia coli.
- Directed network with 577 interactions (edges) and 424 operons (nodes).
- ▶ Used network randomization to produce ensemble of alternate networks with same degree frequency  $N_k$ .
- ► Looked for certain subnetworks (motifs) that appeared more or less often than expected

Pure random networks
Definitions
How to build theoretically

Some visual examples
Clustering
Degree distributions

Generalized Random Networks

Configuration model
How to build in practice
Motifs

Random friends are strange

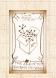

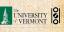

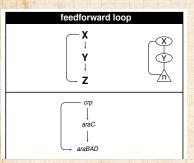

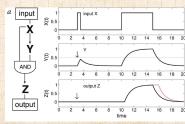

- ▶ Z only turns on in response to sustained activity in X.
- ightharpoonup Turning off X rapidly turns off Z.
- Analogy to elevator doors.

### Pure random networks

How to build theoretically Clustering

Degree distributions

# Generalized

Networks How to build in practice

Motifs Random friends are

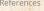

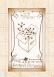

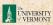

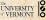

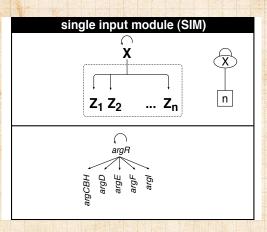

Master switch.

# Pure random networks

Definitions

How to build theoretically Some visual examples Clustering

Degree distributions

### Generalized Random Networks

Configuration model
How to build in practice
Motifs

Random friends are strange

Largest componen

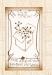

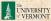

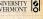

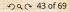

### Network motifs

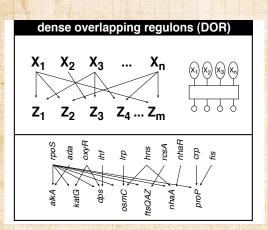

#### COcoNuTS =

### Pure random networks

Definitions

How to build theoretically Some visual examples

Clustering

Degree distributions

### Generalized Random Networks

Configuration model
How to build in practice
Motifs

Random friends are strange

Largest component

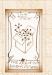

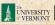

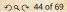

- Note: selection of motifs to test is reasonable but nevertheless ad-hoc.
- For more, see work carried out by Wiggins et al. at Columbia.

#### Pure random networks

How to build theoretically Clustering

Generalized

# Networks

How to build in practice Motifs

Random friends are

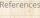

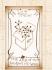

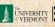

- The degree distribution  $P_k$  is fundamental for our description of many complex networks
- ightharpoonup Again:  $P_k$  is the degree of randomly chosen node.
- ▶ A second very important distribution arises from choosing randomly on edges rather than on nodes.
- ▶ Define  $Q_k$  to be the probability the node at a random end of a randomly chosen edge has degree k.
- ▶ Now choosing nodes based on their degree (i.e., size):

$$Q_k \propto k P_k$$

Normalized form:

$$Q_k = \frac{kP_k}{\sum_{k'=0}^{\infty} k'P_{k'}} = \frac{kP_k}{\langle k \rangle}.$$

▶ Big deal: Rich-get-richer mechanism is built into this selection process.

Pure random networks
Definitions
How to build theoretical Some visual examples

Generalized Random Networks

Configuration model

How to build in practice

Random friends are strange

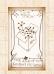

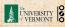

- Probability of randomly selecting a node of degree k by choosing from nodes:  $P_1=3/7,\,P_2=2/7,\,P_3=1/7,\,P_6=1/7.$
- ▶ Probability of landing on a node of degree *k* after randomly selecting an edge and then randomly choosing one direction to travel:

$$Q_1 = 3/16, Q_2 = 4/16, \ Q_3 = 3/16, Q_6 = 6/16.$$

▶ Probability of finding # outgoing edges = k after randomly selecting an edge and then randomly choosing one direction to travel:

$$R_0 = 3/16 \ R_1 = 4/16,$$
  
 $R_2 = 3/16, R_5 = 6/16.$ 

#### Pure random networks

Definitions
How to build theoretically
Some visual examples
Clustering

#### Generalized Random Networks

Configuration model

How to build in practice

Motifs

## Random friends are strange

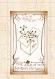

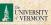

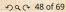

- For random networks,  $Q_k$  is also the probability that a friend (neighbor) of a random node has k friends.
- ightharpoonup Useful variant on  $Q_k$ :

 $R_k$  = probability that a friend of a random node has k other friends.

$$R_k = \frac{(k+1)P_{k+1}}{\sum_{k'=0}(k'+1)P_{k'+1}} = \frac{(k+1)P_{k+1}}{\langle k \rangle}$$

- ▶ Equivalent to friend having degree k + 1.
- Natural question: what's the expected number of other friends that one friend has?

Pure random networks Definitions How to build theoretics

How to build theoretically Some visual examples Clustering

Generalized Random Networks

Configuration model
How to build in practice

Random friends are strange

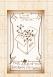

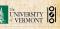

 $\blacktriangleright$  Given  $R_k$  is the probability that a friend has k other friends, then the average number of friends' other friends is

$$\begin{split} \left\langle k \right\rangle_R &= \sum_{k=0}^\infty k R_k = \sum_{k=0}^\infty k \frac{(k+1)P_{k+1}}{\left\langle k \right\rangle} \\ &= \frac{1}{\left\langle k \right\rangle} \sum_{k=1}^\infty k(k+1)P_{k+1} \\ &= \frac{1}{\left\langle k \right\rangle} \sum_{k=1}^\infty \left((k+1)^2 - (k+1)\right) P_{k+1} \end{split}$$

(where we have sneakily matched up indices)

$$=\frac{1}{\langle k\rangle}\sum_{j=0}^{\infty}(j^2-j)P_j\quad \text{(using j = k+1)}$$
 
$$=\frac{1}{\langle k\rangle}\left(\langle k^2\rangle-\langle k\rangle\right)$$

#### Pure random networks

How to build theoretically

## Generalized Networks

How to build in practice

Random friends are

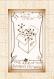

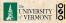

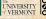

- Note: our result,  $\langle k \rangle_R = \frac{1}{\langle k \rangle} (\langle k^2 \rangle \langle k \rangle)$ , is true for all random networks, independent of degree distribution.
- For standard random networks, recall

$$\langle k^2 \rangle = \langle k \rangle^2 + \langle k \rangle.$$

▶ Therefore:

$$\langle k \rangle_R = \frac{1}{\langle k \rangle} \left( \langle k \rangle^2 + \langle k \rangle - \langle k \rangle \right) = \langle k \rangle$$

- Again, neatness of results is a special property of the Poisson distribution.
- So friends on average have  $\langle k \rangle$  other friends, and  $\langle k \rangle + 1$  total friends...

Pure random networks

efinitions

How to build theoretically Some visual examples Clustering

Generalized

Random Networks

Configuration model
How to build in practice
Motifs

Random friends are strange

Largest componen

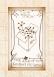

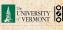

# The edge-degree distribution:

- In fact,  $R_k$  is rather special for pure random networks ...
- Substituting

$$P_k = \frac{\langle k \rangle^k}{k!} e^{-\langle k \rangle}$$

into

$$R_k = \frac{(k+1)P_{k+1}}{\langle k \rangle}$$

we have

$$R_k = \frac{(k+1)}{\langle k \rangle} \frac{\langle k \rangle^{(k+1)}}{(k+1)!} e^{-\langle k \rangle} = \frac{(k+1)}{\langle k \rangle} \frac{\langle k \rangle^{(k+1)}}{(k+1)k!} e^{-\langle k \rangle}$$

$$=\frac{\langle k \rangle^k}{k!}e^{-\langle k \rangle} \equiv P_k.$$

#samesies.

#### COcoNuTS -

Pure random networks

Definitions

How to build theoretically Some visual examples Clustering

Degree distri

Generalized Random Networks

Configuration model
How to build in practice

Random friends are strange

argest component

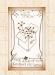

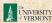

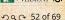

# Two reasons why this matters

## Reason #1:

Average # friends of friends per node is

$$\langle k_2 \rangle = \langle k \rangle \times \langle k \rangle_R = \langle k \rangle \frac{1}{\langle k \rangle} \left( \langle k^2 \rangle - \langle k \rangle \right) = \langle k^2 \rangle - \langle k \rangle.$$

- Key: Average depends on the 1st and 2nd moments of P<sub>k</sub> and not just the 1st moment.
- ▶ Three peculiarities:
  - 1. We might guess  $\langle k_2 \rangle = \langle k \rangle (\langle k \rangle -1)$  but it's actually  $\langle k(k-1) \rangle$ .
  - 2. If  $P_k$  has a large second moment, then  $\langle k_2 \rangle$  will be big. (e.g., in the case of a power-law distribution)
  - 3. Your friends really are different from you... [2, 4]
  - 4. See also: class size paradoxes (nod to: Gelman)

#### Pure random networks

Definitions

How to build theoretically Some visual examples Clustering

Generalized

Networks
Configuration model
How to build in practice

Random friends are strange

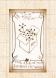

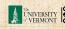

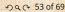

# Two reasons why this matters

## More on peculiarity #3:

- ▶ A node's average # of friends:  $\langle k \rangle$
- Friend's average # of friends:  $\frac{\langle k^2 \rangle}{\langle k \rangle}$
- ► Comparison:

$$\frac{\langle k^2 \rangle}{\langle k \rangle} = \langle k \rangle \frac{\langle k^2 \rangle}{\langle k \rangle^2} = \langle k \rangle \frac{\sigma^2 + \langle k \rangle^2}{\langle k \rangle^2} = \langle k \rangle \left( 1 + \frac{\sigma^2}{\langle k \rangle^2} \right) \ge \langle k \rangle$$

- So only if everyone has the same degree (variance=  $\sigma^2 = 0$ ) can a node be the same as its friends.
- ▶ Intuition: for random networks, the more connected a node, the more likely it is to be chosen as a friend.

Pure random networks

How to build theoretically Some visual examples

Degree distributi

Generalized Random Networks

Configuration model

How to build in practice

Motifs

Random friends are strange

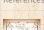

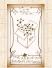

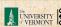

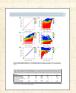

"Generalized friendship paradox in complex networks: The case of scientific collaboration"

Eom and Jo, Nature Scientific Reports, **4**, 4603, 2014. [1]

## Your friends really are monsters #winners:1

- ► Go on, hurt me: Friends have more coauthors, citations, and publications.
- ► Other horrific studies: your connections on Twitter have more followers than you, your sexual partners more partners than you, ...
- ► The hope: Maybe they have more enemies and diseases too.

Pure random networks

Definitions

How to build theoreticall Some visual examples Clustering

Degree dist

#### Generalized Random Networks

Configuration model
How to build in practice

Random friends are strange

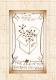

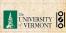

<sup>&</sup>lt;sup>1</sup>Some press here [MIT Tech Review].

## Related disappointment:

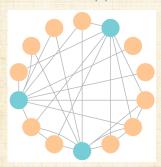

- Nodes see their friends' color choices.
- Which color is more popular?1
- Again: thinking in edge space changes everything.

#### Pure random networks

How to build theoretically

## Generalized Networks

How to build in practice

Random friends are

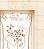

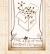

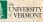

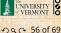

<sup>1</sup>https://www.washingtonpost.com/graphics/business/ wonkblog/majority-illusion/

# Two reasons why this matters

## (Big) Reason #2:

- $ightharpoonup \langle k 
  angle_R$  is key to understanding how well random networks are connected together.
- e.g., we'd like to know what's the size of the largest component within a network.
- ► As  $N \to \infty$ , does our network have a giant component?
- Defn: Component = connected subnetwork of nodes such that ∃ path between each pair of nodes in the subnetwork, and no node outside of the subnetwork is connected to it.
- ▶ Defn: Giant component = component that comprises a non-zero fraction of a network as  $N \to \infty$ .
- ▶ Note: Component = Cluster

Pure random networks

Definitions

How to build theoretically
Some visual examples

Clustering

Degree dist

Generalized Random Networks

Configuration model
How to build in practice

Random friends are strange

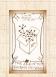

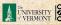

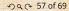

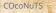

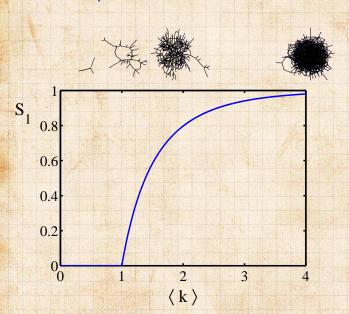

#### Pure random networks

How to build theoretically Some visual examples Clustering

Degree distributions

#### Generalized Random Networks

Configuration model How to build in practice Motifs

Random friends are strange

Largest component

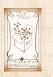

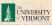

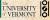

- ➤ A giant component exists if when we follow a random edge, we are likely to hit a node with at least 1 other outgoing edge.
- ► Equivalently, expect exponential growth in node number as we move out from a random node.
- ▶ All of this is the same as requiring  $\langle k \rangle_R > 1$ .
- ► Giant component condition (or percolation condition):

$$\langle k \rangle_R = \frac{\langle k^2 \rangle - \langle k \rangle}{\langle k \rangle} > 1$$

- Again, see that the second moment is an essential part of the story.
- ▶ Equivalent statement:  $\langle k^2 \rangle > 2 \langle k \rangle$

# Pure random networks Definitions How to build theoretically Some visual examples

Generalized

Clustering

Networks
Configuration model
How to build in practice

Motifs

Random friends are strange

Largest component

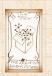

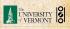

## Giant component for standard random networks:

- $\blacktriangleright \text{ Recall } \langle k^2 \rangle = \langle k \rangle^2 + \langle k \rangle.$
- ▶ Determine condition for giant component:

$$\langle k \rangle_R = \frac{\langle k^2 \rangle - \langle k \rangle}{\langle k \rangle} = \frac{\langle k \rangle^2 + \langle k \rangle - \langle k \rangle}{\langle k \rangle} = \langle k \rangle$$

- ▶ Therefore when  $\langle k \rangle > 1$ , standard random networks have a giant component.
- ▶ When  $\langle k \rangle$  < 1, all components are finite.
- ▶ Fine example of a continuous phase transition ☑.
- We say  $\langle k \rangle = 1$  marks the critical point of the system.

#### Pure random networks

Definitions

How to build theoreticall Some visual examples Clustering

Generalized

Networks
Configuration model

How to build in practice
Motifs
Random friends are

Largest component

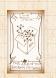

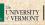

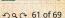

lacktriangle e.g, if  $P_k=ck^{-\gamma}$  with  $2<\gamma<3$ ,  $k\geq 1$ , then

$$\begin{split} \langle k^2 \rangle &= c \sum_{k=1}^\infty k^2 k^{-\gamma} \\ &\sim \int_{x=1}^\infty x^{2-\gamma} \mathrm{d}x \\ &\propto \left. x^{3-\gamma} \right|_{x=1}^\infty = \infty \quad (\gg \langle k \rangle). \end{split}$$

- So giant component always exists for these kinds of networks.
- ▶ Cutoff scaling is  $k^{-3}$ : if  $\gamma > 3$  then we have to look harder at  $\langle k \rangle_B$ .
- ▶ How about  $P_k = \delta_{kk_0}$ ?

COcoNuTS

Pure random networks

Definitions
How to build theoretically
Some visual examples
Clustering

Generalized Random

Networks
Configuration model
How to build in practice
Motifs

Random friends are strange

Largest component

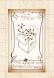

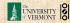

## And how big is the largest component?

- ightharpoonup Define  $S_1$  as the size of the largest component.
- ► Consider an infinite ER random network with average degree  $\langle k \rangle$ .
- $\blacktriangleright$  Let's find  $S_1$  with a back-of-the-envelope argument.
- ▶ Define  $\delta$  as the probability that a randomly chosen node does not belong to the largest component.
- ▶ Simple connection:  $\delta = 1 S_1$ .
- ▶ Dirty trick: If a randomly chosen node is not part of the largest component, then none of its neighbors are.
- ► So

$$\delta = \sum_{k=0}^{\infty} P_k \delta^k$$

Substitute in Poisson distribution...

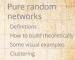

Generalized Random Networks

How to build in practice
Motifs
Random friends are
strange

Largest component

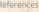

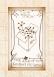

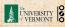

Carrying on:

$$\begin{split} \frac{\delta}{\delta} &= \sum_{k=0}^{\infty} P_k \delta^k = \sum_{k=0}^{\infty} \frac{\langle k \rangle^k}{k!} e^{-\langle k \rangle} \delta^k \\ &= e^{-\langle k \rangle} \sum_{k=0}^{\infty} \frac{(\langle k \rangle \delta)^k}{k!} \\ &= e^{-\langle k \rangle} e^{\langle k \rangle \delta} = e^{-\langle k \rangle (1 - \delta)}. \end{split}$$

Now substitute in  $\delta = 1 - S_1$  and rearrange to obtain:

$$S_1 = 1 - e^{-\langle k \rangle S_1}.$$

#### Pure random networks

How to build theoretically

Clustering

#### Generalized Random

Networks How to build in practice

Random friends are

Largest component

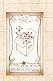

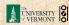

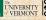

- We can figure out some limits and details for  $S_1 = 1 e^{-\langle k \rangle S_1}$ .
- First, we can write  $\langle k \rangle$  in terms of  $S_1$ :

$$\langle k \rangle = \frac{1}{S_1} \ln \frac{1}{1-S_1}.$$

- ightharpoonup As  $\langle k \rangle \to 0$ ,  $S_1 \to 0$ .
- ightharpoonup As  $\langle k \rangle \to \infty$ ,  $S_1 \to 1$ .
- Notice that at  $\langle k \rangle = 1$ , the critical point,  $S_1 = 0$ .
- ▶ Only solvable for  $S_1 > 0$  when  $\langle k \rangle > 1$ .
- ▶ Really a transcritical bifurcation. [7]

Pure random networks

How to build theoretically

Some visual examples
Clustering

Generalized Random Networks

Configuration model
How to build in practice
Motifs

Random friends are strange

Largest component

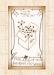

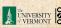

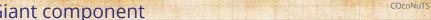

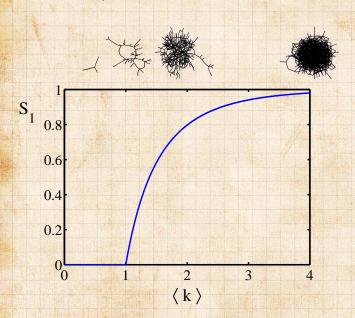

#### Pure random networks

How to build theoretically Some visual examples Clustering

Degree distributions

#### Generalized Random Networks

Configuration model How to build in practice Motifs

Random friends are strange

Largest component

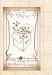

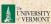

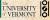

## Turns out we were lucky...

- Our dirty trick only works for ER random networks.
- ▶ The problem: We assumed that neighbors have the same probability  $\delta$  of belonging to the largest component.
- ▶ But we know our friends are different from us...
- Works for ER random networks because  $\langle k \rangle = \langle k \rangle_R$ .
- We need a separate probability  $\delta'$  for the chance that an edge leads to the giant (infinite) component.
- We can sort many things out with sensible probabilistic arguments...
- ▶ More detailed investigations will profit from a spot of Generatingfunctionology. [8]

Pure random networks
Definitions
How to build theoretically
Some visual examples
Clustering

Generalized Random Networks

How to build in practic Motifs Random friends are strange

Largest component

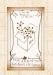

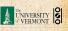

- [1] Y.-H. Eom and H.-H. Jo.
  Generalized friendship paradox in complex networks: The case of scientific collaboration.
  Nature Scientific Reports, 4:4603, 2014. pdf
- [3] R. Milo, N. Kashtan, S. Itzkovitz, M. E. J. Newman, and U. Alon. On the uniform generation of random graphs with prescribed degree sequences, 2003. pdf
- [4] M. E. J. Newman. Ego-centered networks and the ripple effect,. Social Networks, 25:83–95, 2003. pdf

Pure random networks Definitions How to build theoretically Some visual examples Clustering

Generalized Random Networks

How to build in practice
Motifs
Random friends are

Largest componer

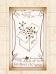

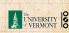

- [5] M. E. J. Newman.
  The structure and function of complex networks.
  SIAM Rev., 45(2):167–256, 2003. pdf
- [6] S. S. Shen-Orr, R. Milo, S. Mangan, and U. Alon. Network motifs in the transcriptional regulation network of *Escherichia coli*. Nature Genetics, 31:64–68, 2002. pdf
- [7] S. H. Strogatz.
   Nonlinear Dynamics and Chaos.
   Addison Wesley, Reading, Massachusetts, 1994.
- [8] H. S. Wilf.

  Generatingfunctionology.

  A K Peters, Natick, MA, 3rd edition, 2006. pdf

Pure random networks
Definitions
How to build theoretical Some visual examples

#### Generalized Random Networks

Configuration model
How to build in practice
Motifs
Random friends are

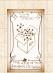

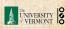